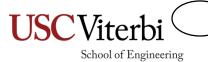

## Unit 8

'for' Loops

#### Side Topic: Pre-/Post-Increment/Decrement

- Recall the increment and decrement operators: ++ and --
  - If ++ comes before a variable it is call pre-increment; if after, it is called post-increment
     x++; // If x was 2 it will be updated to 3 (x = x + 1)
     ++x; // Same as above (no difference when not in a larger expression)
     x--; // If x was 2 it will be updated to 1 (x = x 1)
  - --x; // Same as above (no difference when not in a larger expression)
- Difference between pre- and post- is only evident when used in a larger expression
- Meaning:
  - Pre: Update (inc./dec.) the variable before using it in the expression
  - Post: Use the old value of the variable in the expression then update (inc./dec.) it
- Examples [suppose we start each example with: int y; int x = 3;]

```
- y = x+++5; // Post-inc.; Use x=3 in expr. then inc. [y=8, x=4]
```

- y = ++x + 5; // Pre-inc.; Inc. x=4 first, then use in expr. [y=9, x=4]
- y = x-- + 5; // Post-dec.; Use x=3 in expr. then dec. [y=8, x=2]
- -y = --x + 5; // Pre-dec.; Dec. x=2 first, then use in expr. [y=7, x=2]

#### **Control Structures**

- We need ways of making decisions in our program
  - To repeat code until we want it to stop
  - To only execute certain code if a condition is true
  - To execute one segment of code or another
- Language constructs that allow us to make decisions are referred to as control structures
- The common ones are:
  - if statements
  - switch statements
  - while loops
  - for loops

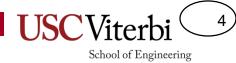

## for Loops

 'for' loops provide additional syntax for initialization and an update after each iteration

```
while (condition)
                                                for( init; condition; update)
 // executed if condition is true
                                                  // executed if condition is true
} // go to top, eval cond. again
                                                } // go to top, do update, eval cond. again
// following statements
                                                // following statements
                                                // only gets here when cond. is false
// only gets here when cond. is false
                                                                     init
                      False
        condition
                                                                                 False
                                                                  condition
             True
                                                                       I True
       while Block
                                                                  For Block
                                    Example
       Statements
                                                                 Statements
                             for( int i=0; i < 5; i++)
        Following
                                                                   Update
                               cout << i << endl;</pre>
       statements
                                                                  Following
```

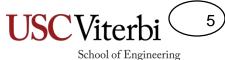

# 'for' Loop Sequencing

- 'for' loop
  - performs initstatement once
  - checks the condition
     each iteration before
     deciding to execute the
     body or end the loop
  - performs the update
     statement after each
     execution of the body

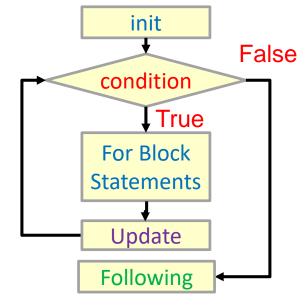

## Some Examples

```
#include <iostream>
using namespace std;
int main()
{
  int i;
  for(i=0; i < 5; i++)
  {
    cout << i << endl;
  }
  return 0;
}</pre>
```

#### **Program Output:**

```
0
1
2
3
4
```

```
#include <iostream>
using namespace std;
int main()
{
  int i;
  for(i=8; i > 0; i=i/2 )
  {
    cout << i << endl;
  }
  return 0;
}</pre>
```

#### Program Output:

```
8
4
2
1
```

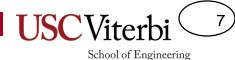

## Sets and For Loops

- For loops can often be used to generate or iterate over all the elements of a set
- For loops will usually utilize some variable to track/count how many iterations have elapsed
  - This is often known as the inductive or control variable
- If we want to iterate n times, the common idiom is to start at 0 and iterate through n-1, stopping on n
  - This is not a requirement; we can start where we like

```
Generate the first 10 multiples of 3: S = \{3i \mid i \in \mathbb{N}, 1 \leq i \leq 10\}
```

```
int i;
// print first 10 multiples of 3
for(i=1; i <= 10; i++)
{
   cout << 3*i << endl;
}
// What is i when the loop ends?</pre>
```

```
Generate the first 20 positive odd #s S = \{2i+1 \mid i \in \mathbb{N}, 0 \leq i \leq 19\}
```

```
int i;
// print first 20 pos. odd #s
for(i=0; i < 20; i++)
{
   cout << 2*i+1 << endl;
}
// What is i when the loop ends?</pre>
```

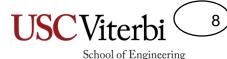

## Tangent: Scope

- A tangent that will be relative in our discussion of for loops is the idea of scope
- Scope refers to the lifetime and visibility of a variable
  - Recall variables are just memory slots in the computer
  - The program will reclaim those memory spots when a variable "dies"
- In C/C++, a variable's scope is the curly braces {} it is declared within
- Main Point: A variable dies at the end of the {...} it was declared in

```
#include <iostream>
using namespace std;
int main()
  int i;
  cin >> i;
  if(i > 0){
     int temp = 2*i;
     cout << temp << endl;</pre>
     // temp died here
  temp = i++; // won't compile
  cout << temp << endl;</pre>
  return 0;
} // i dies here
```

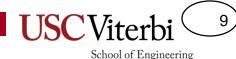

## Declaring the Inductive Variable

- The initialization statement can be used to declare a control/inductive variable but its scope is considered to be the for loop (even though it is not technically declared in the {..} of the for loop
  - Just realize that variable will die at the end of the loop
- However, because it dies after the first loop you can use that same variable name in a subsequent loop

```
#include <iostream>
using namespace std;
int main()
  int n;
  cin >> n;
  for(int i=0; i < n; i++){
     cout << 3*i << endl;
  } // i dies here
  // won't compile
  cout << i << endl;</pre>
  // okay to reuse i
  for(int i=0; i < n; i++){
     cout << 4*i << endl;
  } // reincarnated i dies again
  return 0;
} // n dies here
```

# Hand Tracing (1)

 For the first program, trace through the code and show all changes to i for:

```
- n = 2;
```

 For the second program, trace through the code and show the output for:

```
- t = PI/2, T = 2*PI
```

```
int main()
{
  int n;
  cin >> n;
  for(int i = -n; i <= n; i++)
  {
    cout << i << endl;
  }
  return 0;
}</pre>
```

```
int main()
{
   double t, T;
   cin >> t >> T;
   for( double th = 0 ; th < T; th += t)
   {
      cout << sin(th) << endl;
   }
   return 0;
}</pre>
```

## Hand Tracing (2)

- For the first program, trace through the code and show all changes to i and y for:
  - x = 10
  - y = 2
- For the second program, trace through the code and show all changes to i and y for:
  - -x=4
  - y = 11

```
int main()
{
   int x, y;
   cin >> x >> y;
   for(int i=1; i <= x; i=i+y)
   {
      cout << i << endl;
      y++;
   }
   return 0;
}</pre>
```

```
int main()
{
  int x, y;
  cin >> x >> y;
  for( ; x < y; x++)
  {
    cout << x << " " << y << endl;
    y--;
  }
  return 0;
}</pre>
```

#### **Exercises 1**

 Write a for loop to generate all the elements of the specified sets

```
S = \{3, 7, 11, 15, 19, 23, 27, 31\}
```

```
for(int i=0; i < 8; i++)
{
  cout << _____ << endl;
}</pre>
```

```
T = \{5, 4, 3, 2, 1, 0, 1, 2, 3, 4, 5\}
```

```
for(int i=-5; i <= 5; i++)
{
  cout << ____ << endl;
}</pre>
```

#### **Exercises 2**

- cpp/for/blastoff
- cpp/for/interest
- cpp/for/sum-mult-2-5
- cpp/for/bottles-wall

### 'while' or 'for'

#### While Loops

 Usually used to repeat code until some condition is false

#### For Loops

- Usually used to repeat code some known amount of time
- Very useful to access arrays
   (which we will learn in a few weeks)

```
int i=0;
/* how many iterations required */
while( i != -1 )
{
    cin >> i;
    cout << i << endl;
}</pre>
```

```
/* how many iterations required */
for(int i=0; i < 5; i++)
{
   cin >> i;
   cout << i << endl;
}</pre>
```

## Common Loop Mistakes

- Updating the inductive variable in the wrong direction
- Off by one error

```
int i=0, n=10;
for (i=n; i>0; i++) // oops, meant i--
{
   cout << "Iteration " << i << endl;
}</pre>
```

```
// Print "Hello" 5 times
for (i=0; i<=5; i++) // oops, meant <
{
   cout << "Hello" << endl;
}</pre>
```

Missing the exit condition

```
// Print "0", "2", and "4"
for (i=0; i!=5; i+=2) // oops, infinite
{
  cout << i << endl;
}</pre>
```

## Converting while to for Loops

```
for(int i=0; i < 5; i++)
{
  cout << i << endl;
}</pre>
```

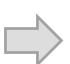

```
int i=0;
while(i < 5)
{
   cout << i << endl;
   i++;
}</pre>
```

```
cin >> guess;
while (guess != secretnum)
{
  cout << "Try again!" << endl;
  cin >> guess;
}
cout << "You got it!" << endl;</pre>
```

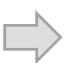

```
for( cin >> guess;
    guess != secretnum;
    cin >> guess)
{
    cout << "Try again!" << endl;
}
cout << "You got it!" << endl;</pre>
```

### break Statement

- Sometimes we will want to iterate some number of times under normal circumstances, but stop iterating immediately if a certain condition is true (i.e. halt the loop)
- The break keyword will immediately cause the current loop to exit if it is executed
  - Note: break should always be in some kind of conditional (if or else) as otherwise the loop would only iterate once

```
/* Give the user 10 turns
    but stop if guess right */
int i, guess, secretNum = /* ... */
for(i=0; i < 10; i++)
  cin >> guess;
  if(guess == secretNum){
    break;
if( i == 10 ){
  cout << "You lose!" << endl;</pre>
else {
  cout << "You win!" << endl;</pre>
```

#### **Exercises 3**

cpp/for/rps-bestof3

### **Exercise 1 Solutions**

 Write a for loop to generate all the elements of the specified sets

```
S = \{3, 7, 11, 15, 19, 23, 27, 31\}
```

```
for(int i=0; i < 8; i++)
{
   cout << 4*i+3 << endl;
}
//or
for(int i=3; i <=31; i+=4)
{
   cout << i << endl;
}</pre>
```

$$T = \{5, 4, 3, 2, 1, 0, 1, 2, 3, 4, 5\}$$

```
for(int i=-5; i <= 5; i++)
{
  cout << abs(i) << endl;
}</pre>
```